# **Задача А. Табличная змейка**

Ваня заполняет квадратную таблицу подряд идущими натуральными числами, расставляя их «змейкой» по диагонали. Например, таблица размера  $5 \times 5$  у него выглядит так:

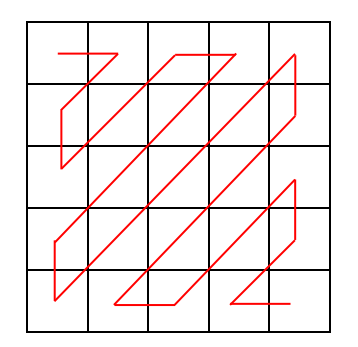

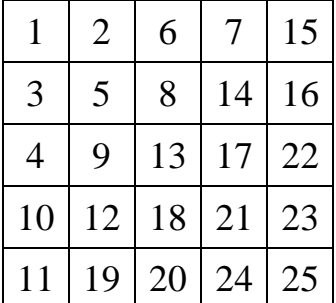

Определите, какие числа будут стоять в левой нижней и правой верхней ячейках такой таблицы размера  $100 \times 100$ .

# **Задача В. Зеркальные числа**

Школьник Дима на математическом кружке узнал о зеркальных числах – числах, которые при чтении справа налево дают тот же самый результат, что и при чтении слева направо. Такие числа еще называют палиндромами. Например, числа 121 и 1331 – палиндромы. Дима решил потренироваться в составлении палиндромов.

Из цифр заданного числа нужно составить наибольший по значению палиндром, при этом можно использовать не все цифры, входящие в запись данного числа, но запрещается использовать цифры, которых в числе нет. Если из имеющихся цифр составить палиндром невозможно, следует в ответе указать 0.

Составьте требуемые палиндромы из цифр каждого из приведенных ниже чисел (или укажите 0, если это невозможно):

121314 18237465 56738306205 42349763929424

# **Задача С. Перерыв на лекции**

В школе, где учится Света, организуют научно-популярную лекцию для учащихся. Известно время начала и окончания лекции (часы и минуты). В течение лекции требуется сделать перерыв длительностью  $M$  минут так, чтобы длительность лекции до перерыва и длительность лекции после перерыва была бы одинаковой (если это сделать невозможно, то разница между первой частью

лекции и второй частью лекции была бы минимальна и выражалась целым числом минут, при этом длительность первой части была бы больше, чем второй).

Помогите Свете определить время, когда должен начаться перерыв.

## **Формат ввода**

Программа получает на вход 5 чисел:  $A, B$  – время начала лекции (часы и минуты) и  $C, D$  – время окончания лекции (часы и минуты),  $M$  – длительность перерыва. Гарантируется, что время начала и окончания лекции находятся в пределах одних суток, а также, что время окончания позже, чем время начала, и гарантированно возможно уместить перерыв нужной длительности.

### **Формат вывода**

Программа должна вывести два числа через пробел – время начала перерыва (часы и минуты)

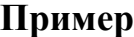

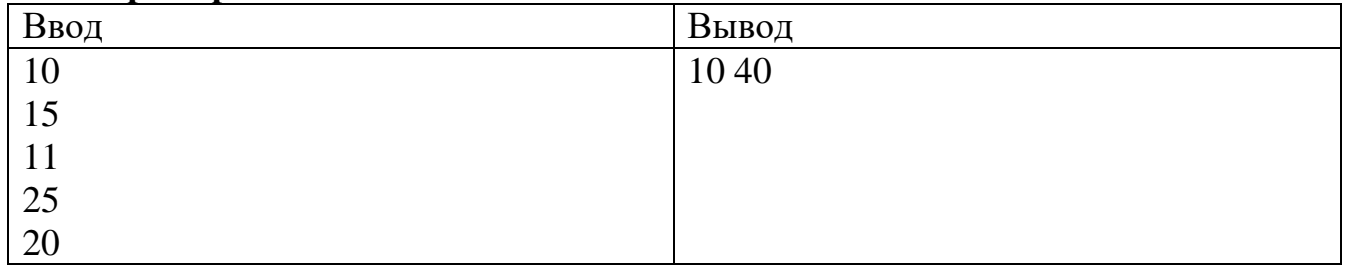

# **Задача D. Раздел клада**

Удачливые пираты Одноглазый Альк и Длинноногий Бен нашли мешочек с монетами. Так как поделить клад поровну не в духе пиратов, то они затеяли игру, победителю которой достанется весь клад целиком.

По правилам игры за один ход можно взять одну, две или три монеты из мешка. Тот, кто сумеет взять последнюю монету, заберет весь клад целиком.

Определите, кто из пиратов сумеет забрать клад, если по результатам жребия первым будет доставать монету Одноглазый Альк.

Считается, что оба игрока ходят безошибочно (не давая возможности выиграть противнику).

## **Формат ввода**

Программа получает на вход одно число, не превосходящее  $10^9$ , количество монет, которые были в мешке.

### **Формат вывода**

Программа должна вывести имя пирата: «Alk» – если клад достанется Одноглазому Альку, или «Ben» – если клад достанется Длинноногому Бену.

## **Пример**

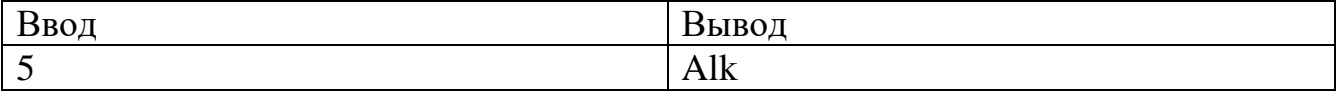

На перемене ребята решили сыграть в игру, в которой нужен водящий. Для выбора водящего ученики используют считалочку. Ребята стоят по кругу и начинают произносить считалочку, указывая на очередного ученика с каждым произнесенным словом. Тот, на ком окончился счет, выходит из круга, и считалка начинается заново, начиная с участника, следующего за выбывшим. Это продолжается до тех пор, пока в круге не останется только один человек.

По заданному количеству ребят и известному количеству слов считалочки определить, номер участника, который станет водящим.

### **Формат ввода**

Программа получает на вход 2 числа:  $N$  - количество ребят в круге ( $N \leq$  $(10^3)$  и  $K$  – количество слов в считалке  $(K \le 10^3)$ .

### **Формат вывода**

Программа должна вывести одно число – номер участника, который будет водить (нумерация начинается с 1; номер определяется относительно игрока, с которого начался расчет).

#### **Пример**

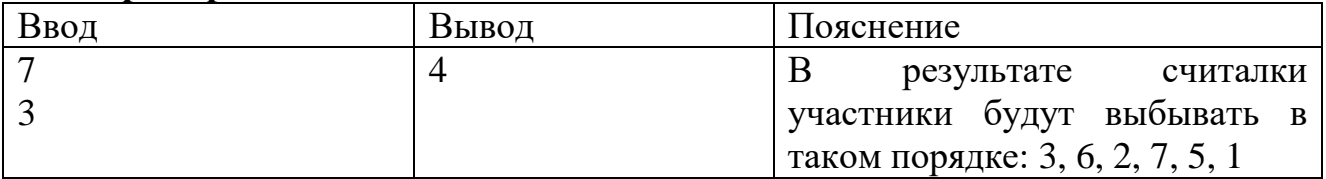